# **MAASAI MARA UNIVERSITY**

# **UNIVERSITY EXAMINATION 2014/2015**

# **FIRST YEAR FIRST SEMESTER**

# **SCHOOL OF SCIENCE**

## **COURSE CODE: COM 111/INS 111**

### **COURSE TITLE: COMPUTER APPLICATIONS**

**DATE: TIME: 2 HOURS**

### **INSTRUCTIONS**

Answer **Question ONE** in section A (compulsory) And any other TWO **Questions** in section B

#### **SECTION A**

#### **QUESTION 1** (**COMPULSORY**)

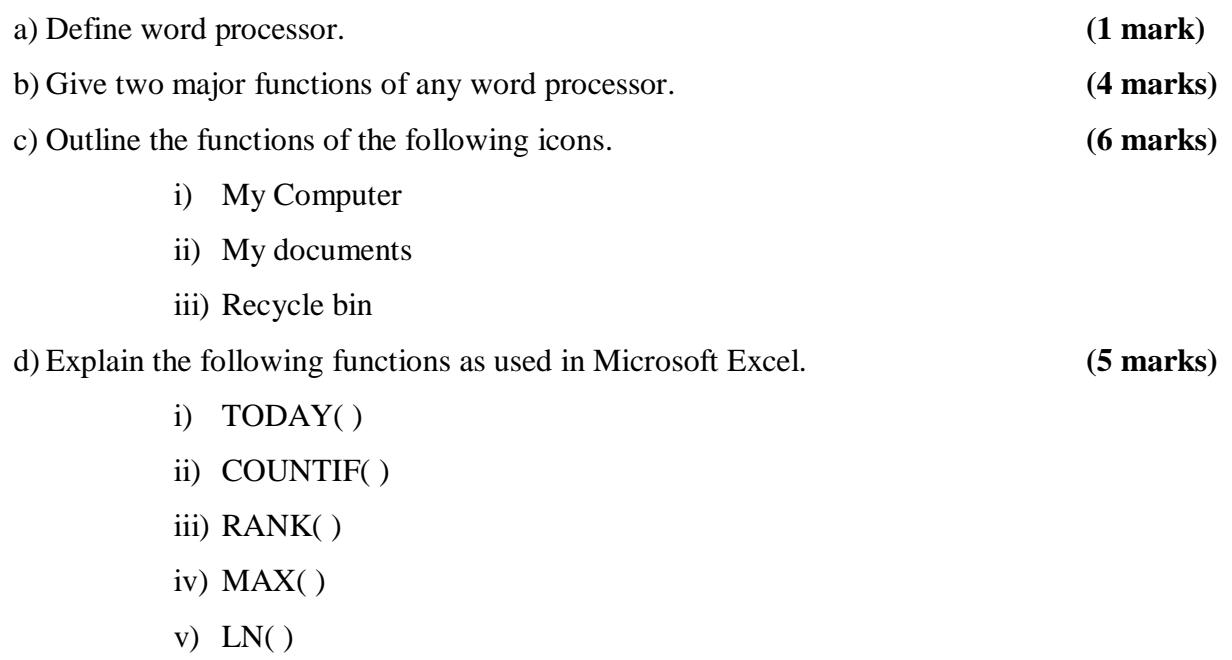

e) An employees table from a payroll contains among other fields name, idno, telephone salary, gender and DOB.

Write SQL query to display name, gender and salary of employees who earn between ksh 90000 and ksh 240000. **(4 marks)**

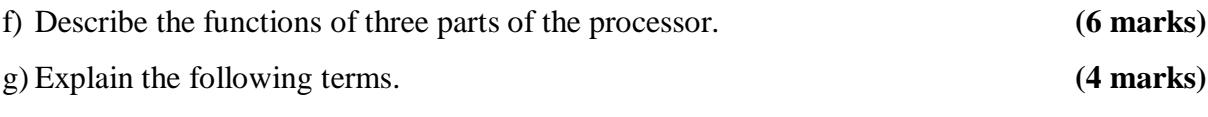

- i) What is referential integrity?
- ii) Normalization

#### **SECTION B**

#### **QUESTION 2**

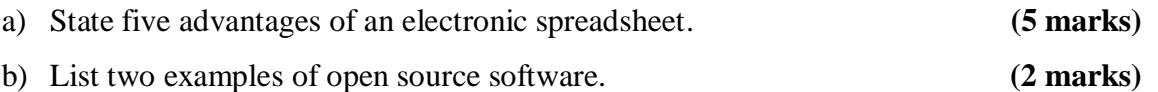

c) Create Microsoft Excel module that determines the commission earned by a salesperson based on the following policy. **(5 marks)**

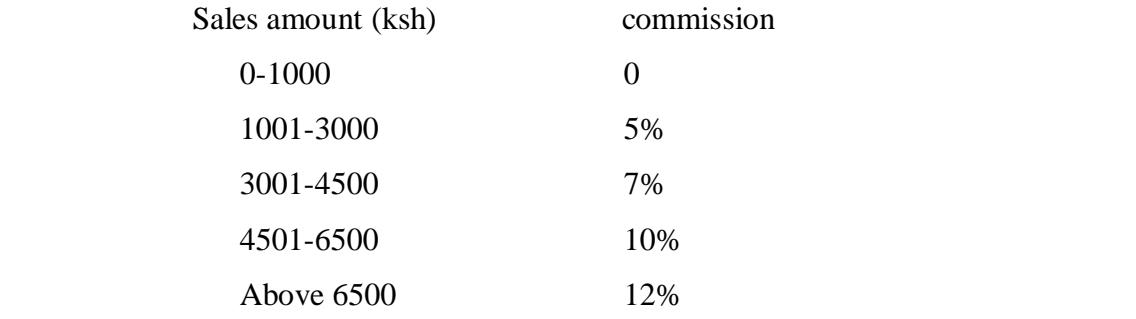

d) Describe three data types acceptable to MS Excel. **(3 marks)**

#### **QUESTION 3**

- a) Differentiate between a database and database management system. **(2 marks)**
- b) Describe the logical elements of a computer. **(8 marks)**
- c) State three advantages of virtual memory. **(3 marks)**
- d) Explain measures you would take to protect computers from viruses. **(2 marks)**

#### **QUESTION 4**

- a) What is a protocol? Write the following in full. (**4 marks)**
	- i) TCP/IP
	- ii) HTML
	- iii) HTTP

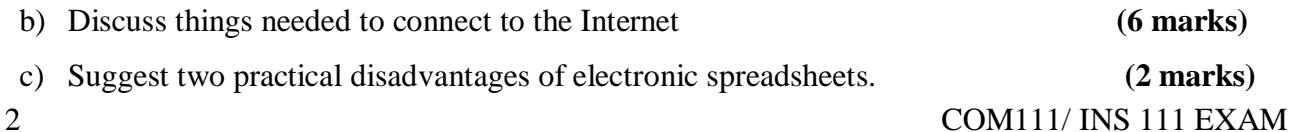

d) Giving examples, differentiate between formula and function in Microsoft Excel.**(3 marks)**

### **QUESTION 5**

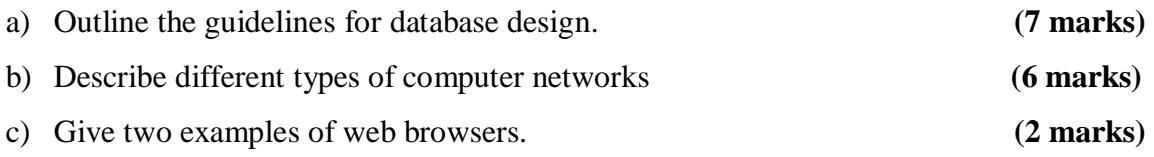